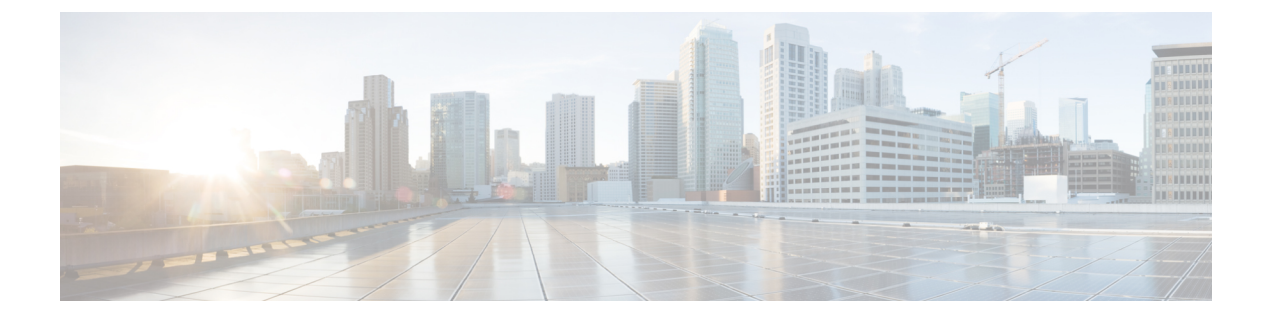

# **Rebooting**

• [Rebooting](#page-0-0) a Switch, on page 1

# <span id="page-0-0"></span>**Rebooting a Switch**

You can reboot or reload the switch by using the **reload** command without any options.

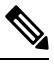

If you use the **reload** command, be sure to save the running configuration first by using the **copy running-config startup-config** command. **Note**

**Step 1** Use the **configure terminal** command to enter the global configuration mode.

#### **Example:**

switch# **configure terminal** switch(config)#

**Step 2** Use the **copy running-config startup-config** command to save the running configuration.

## **Example:**

switch(config)# **copy running-config startup-config**

**Step 3** Use the **reload** command to reload the switch.

## **Example:**

switch(config)# **reload**

**Rebooting a Switch**

 $\mathbf{l}$